<span id="page-0-0"></span>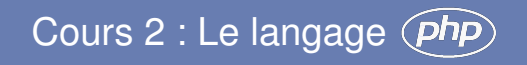

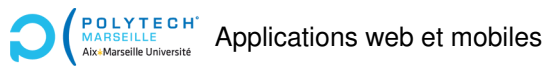

Christophe Gonzales

### Architecture autour de PHP

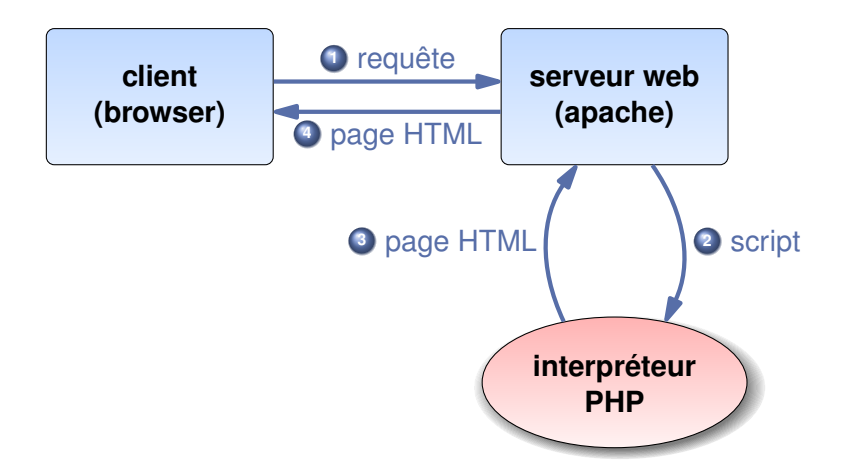

 $\implies$  But : les scripts PHP produisent du texte HTML ! ils sont aussi utiles pour produire des données JSON

# Scripts PHP

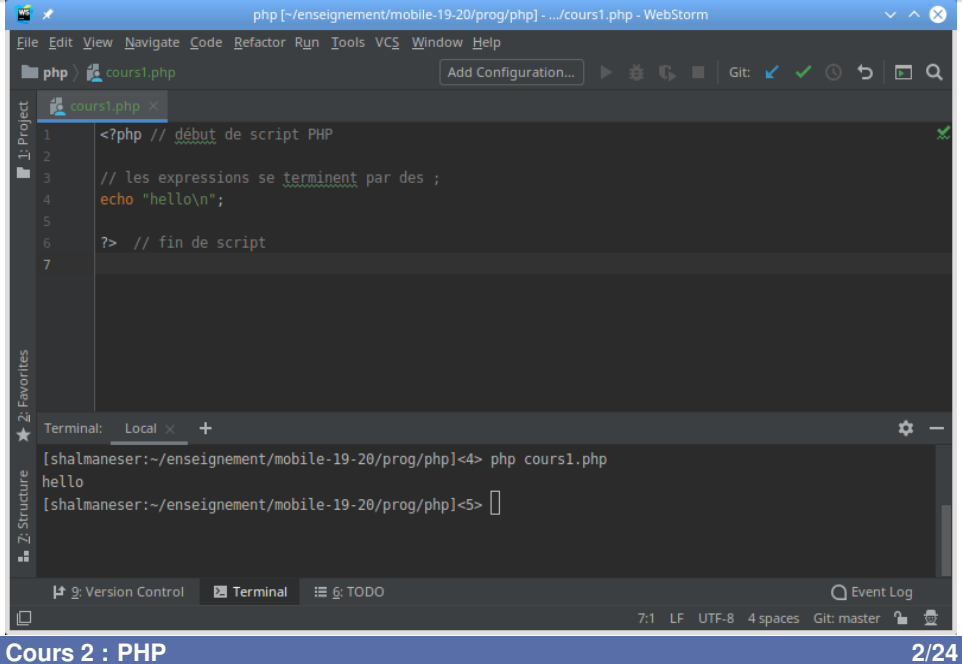

# PHP à l'intérieur de balises HTML

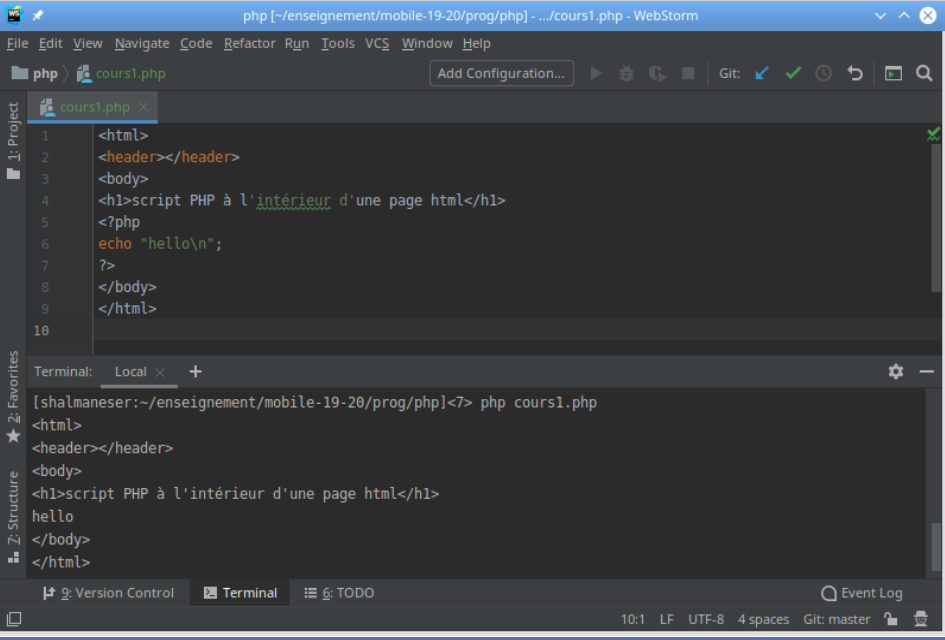

#### **[Cours 2 : PHP](#page-0-0) 3/24**

### Déclarer des variables/affecter des valeurs

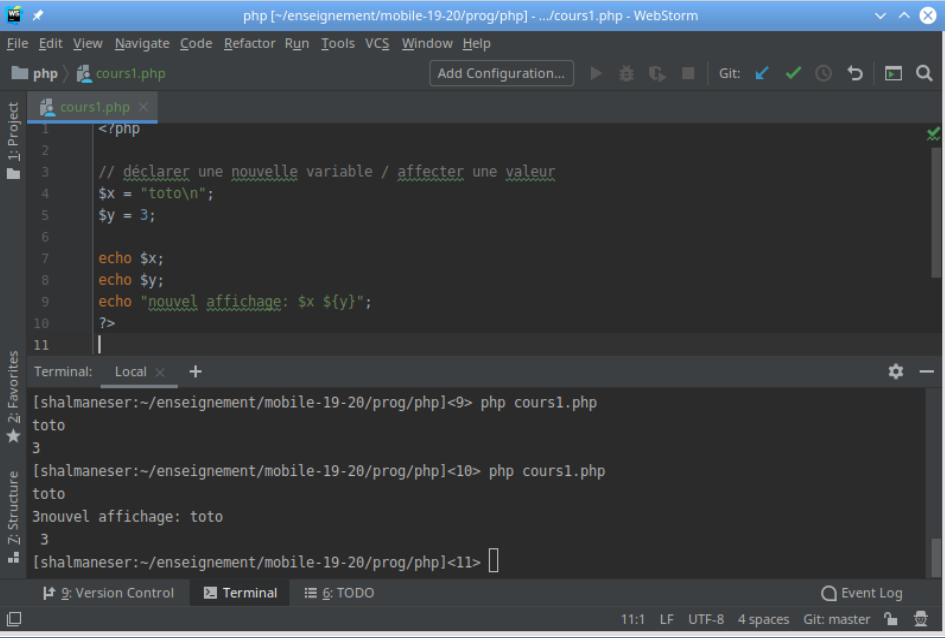

#### **[Cours 2 : PHP](#page-0-0) 4/24**

### Les chaînes de caractères

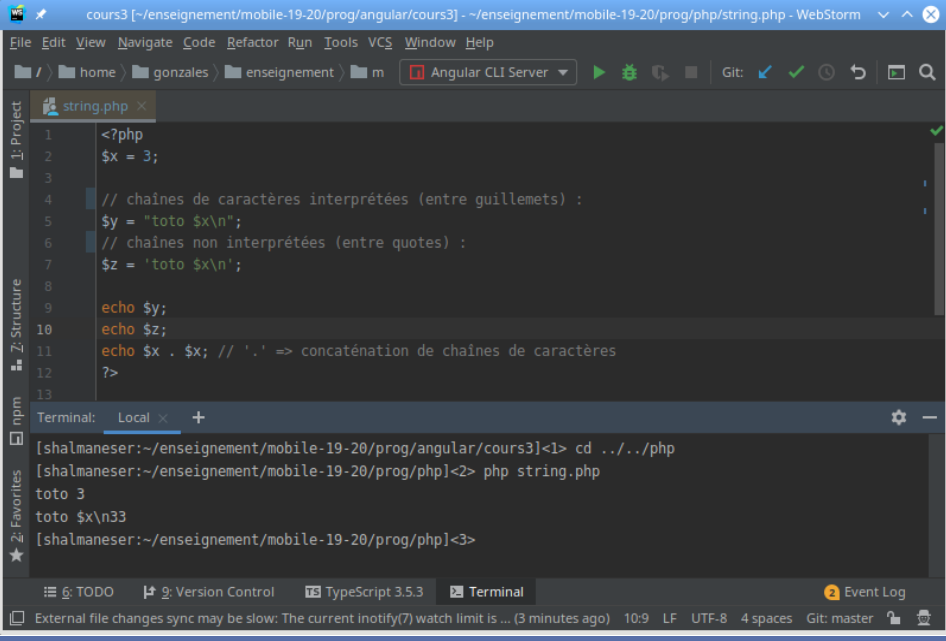

**Cours 2 : PHP** 

### Les nombres

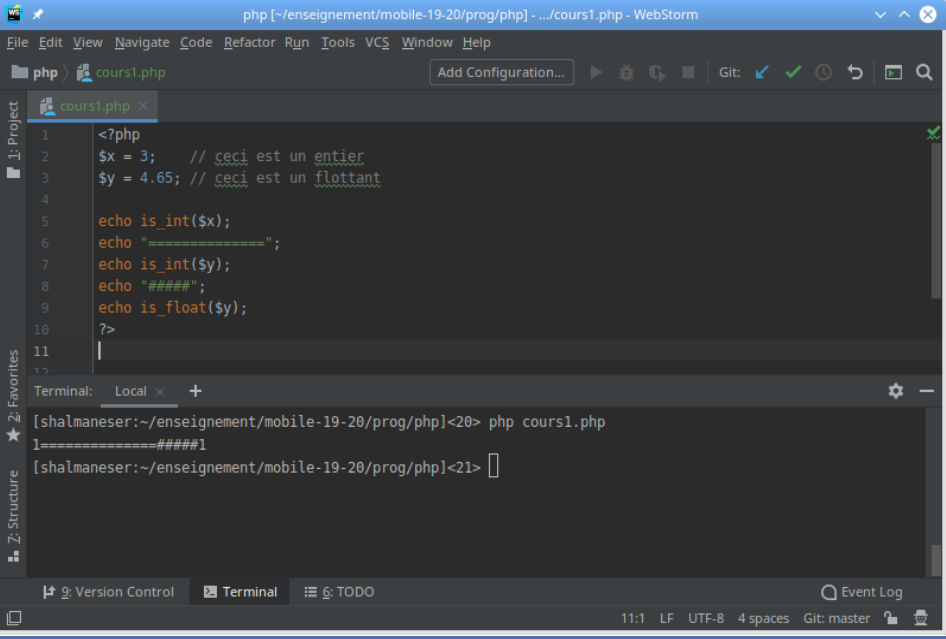

#### **[Cours 2 : PHP](#page-0-0)** 6/24

# Les tableaux

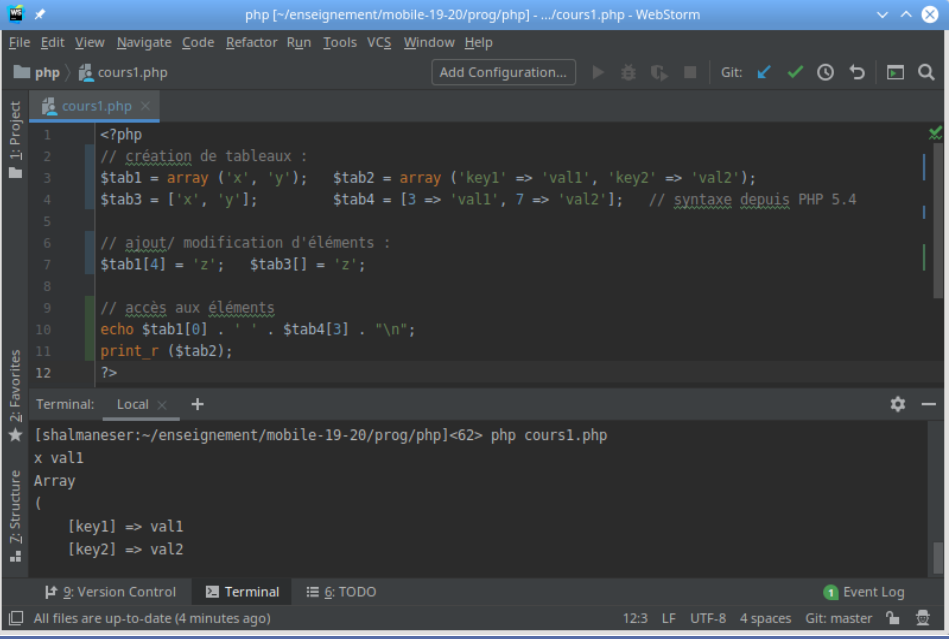

#### **Cours 2: PHP**

### Les constantes

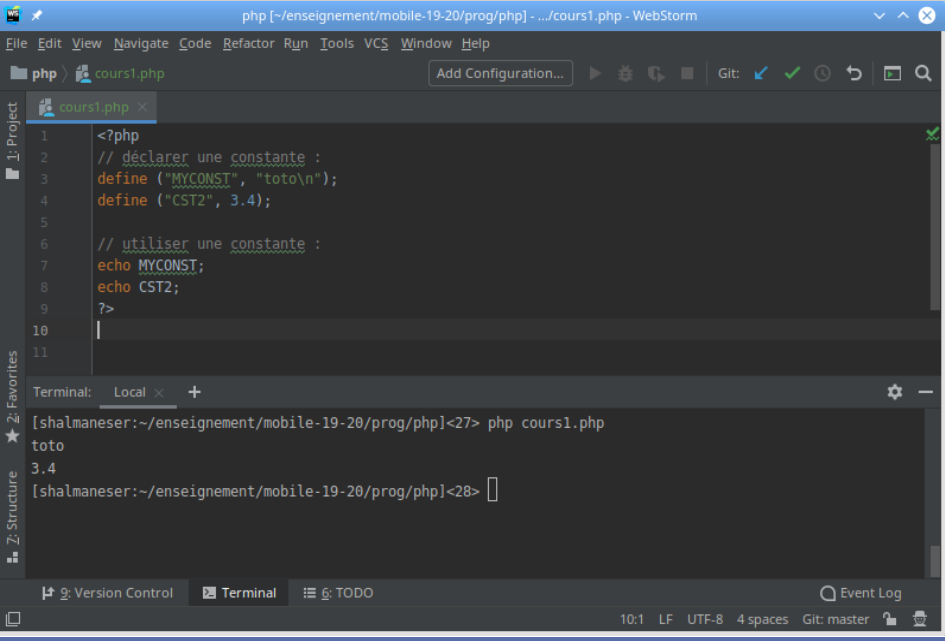

#### **Cours 2: PHP**

### Les fonctions

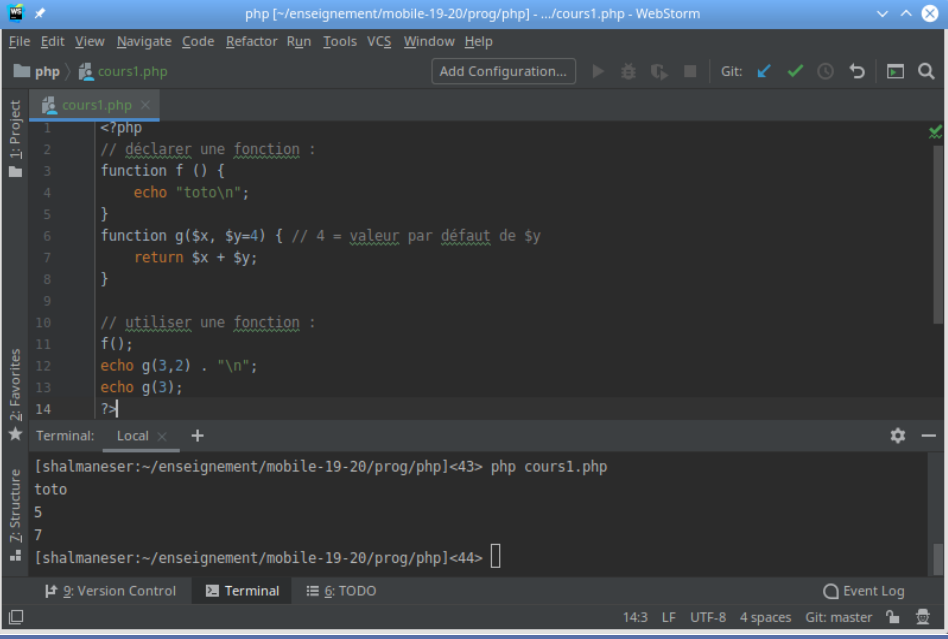

#### **[Cours 2 : PHP](#page-0-0) 9/24**

# La portée des variables (1/4)

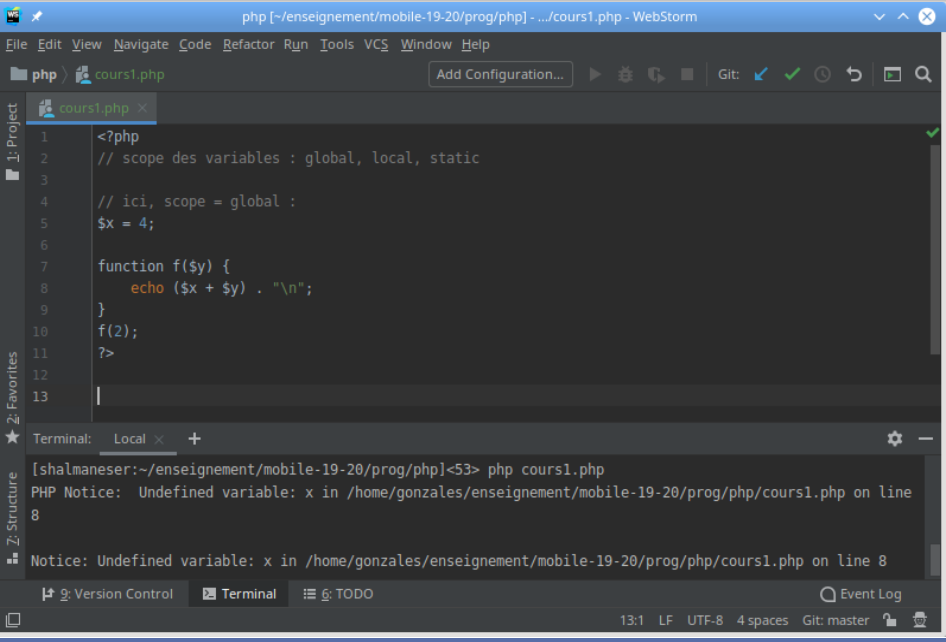

#### **Cours 2: PHP**

# La portée des variables (2/4)

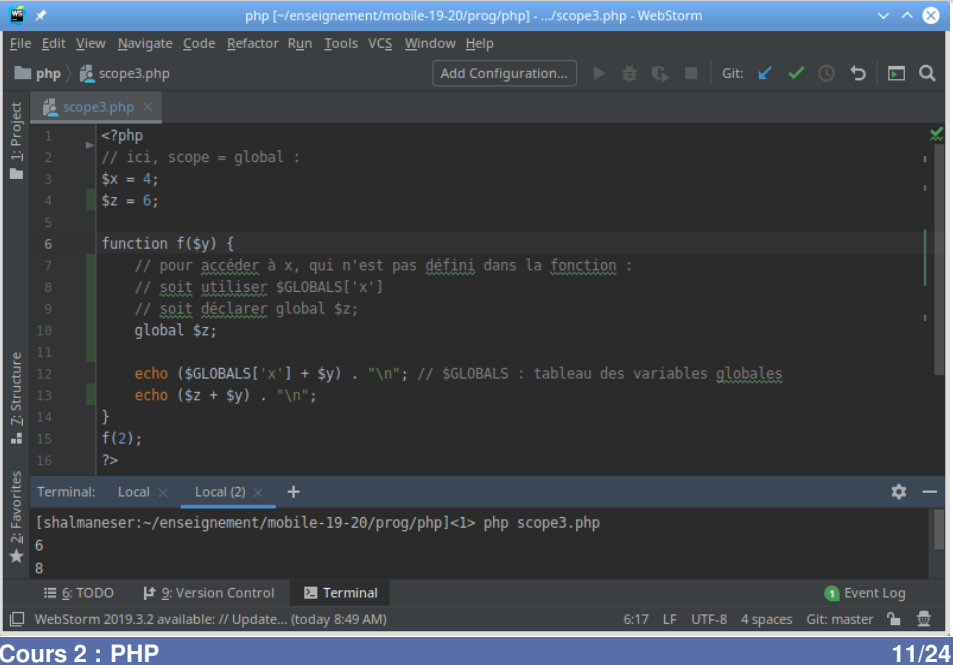

**Cours 2: PHP** 

# La portée des variables (3/4)

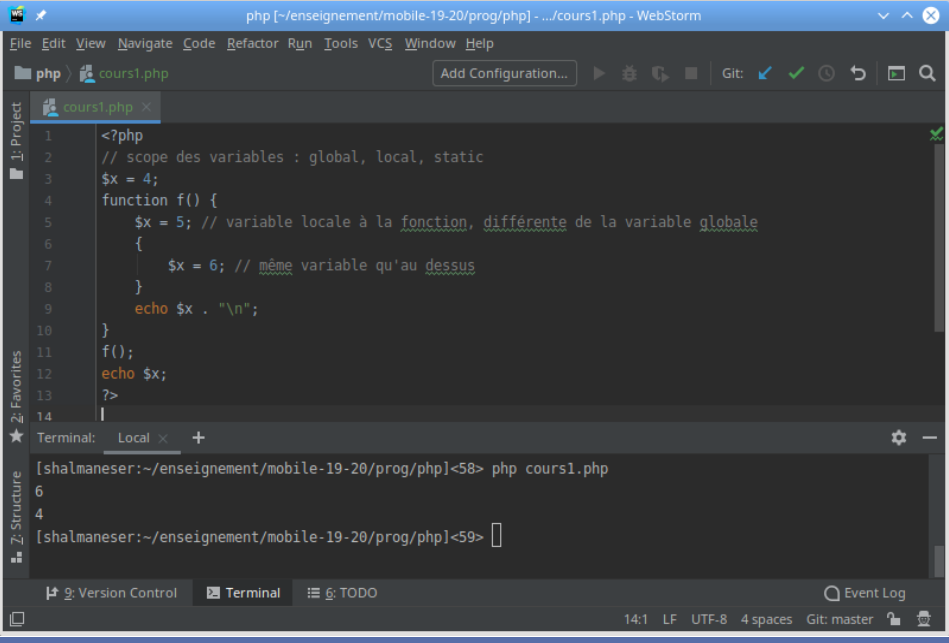

#### **Cours 2: PHP**

#### $12/24$

# La portée des variables (4/4)

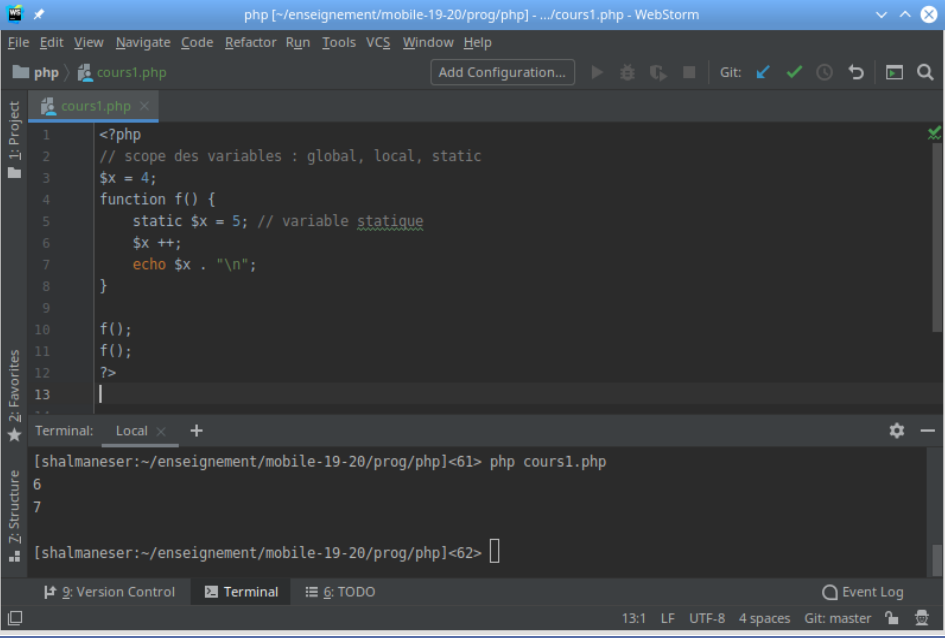

#### **Cours 2: PHP**

#### $13/24$

### Les variables superglobales

- ▶ **Superglobal :** accessible dans tous les scopes
- $\blacktriangleright$  Ce sont des tableaux ( $\S$ GLOBALS $\lceil$ 'x'])
- ▶ Variables contenant les infos transmises par l'utilisateur au serveur web :
	- ▶ \$\_POST
	- $\triangleright$  \$ GET
	- $\triangleright$  \$ REQUEST = \$ POST + \$ GET
- ▶ Variables contenant les infos sur le serveur web :
	- $\triangleright$  \$ SERVER
- ▶ Variables contenant les infos sur les fichiers uploadés :
	- $\blacktriangleright$  \$ FILES
- ▶ Variables de session et cookies :
	- ▶ \$\_SESSION
	- ▶ \$\_COOKIE

### Forms HTML et variables superglobales PHP

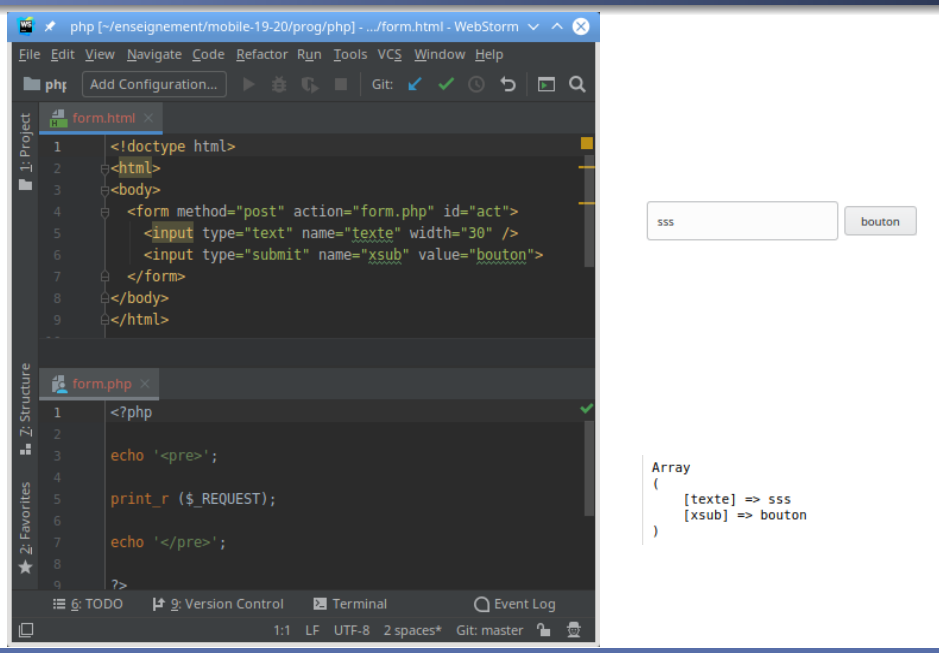

**[Cours 2 : PHP](#page-0-0) 15/24**

# Backend PHP et transfert d'informations en JSON

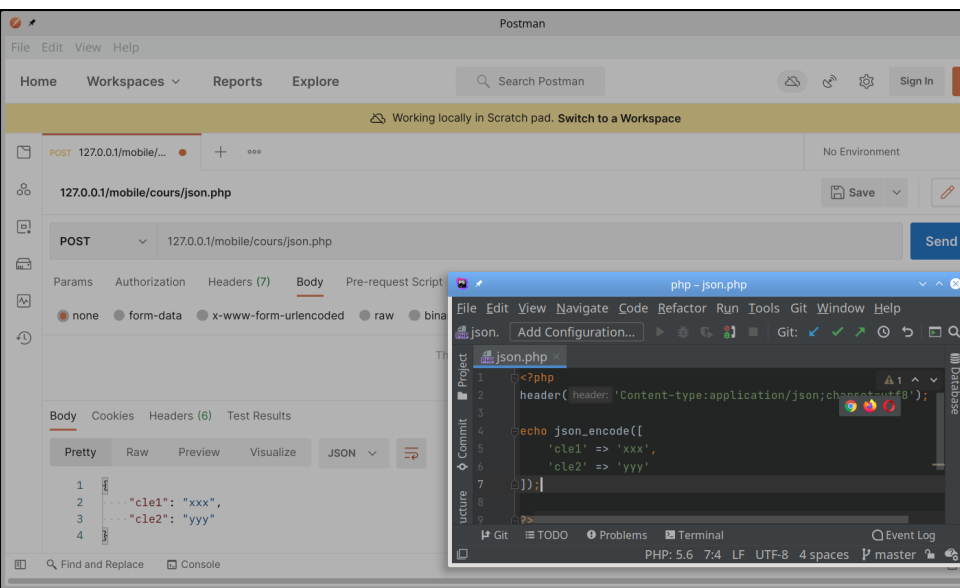

### Les boucles

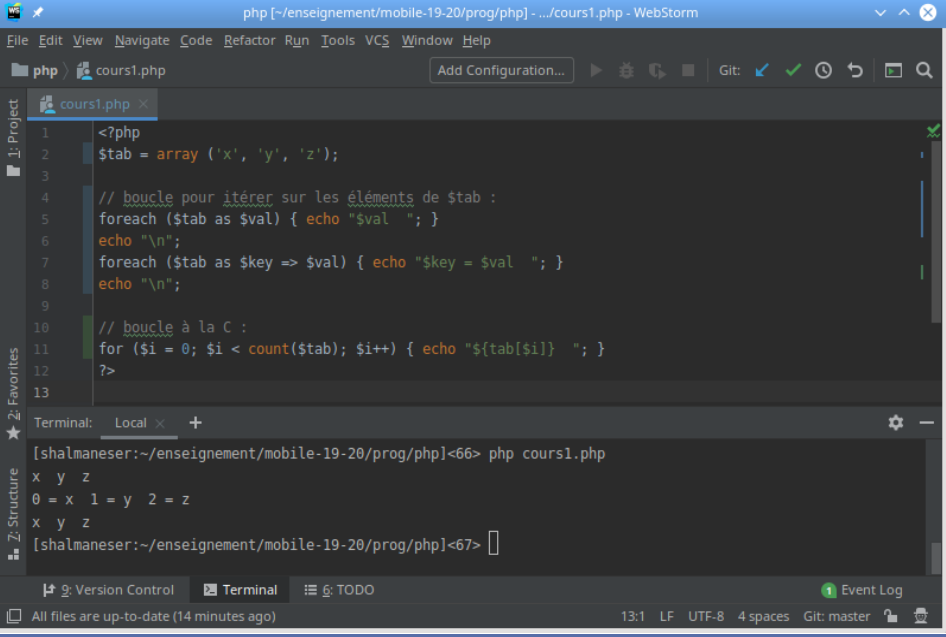

#### **[Cours 2 : PHP](#page-0-0) 17/24**

### Les alternatives

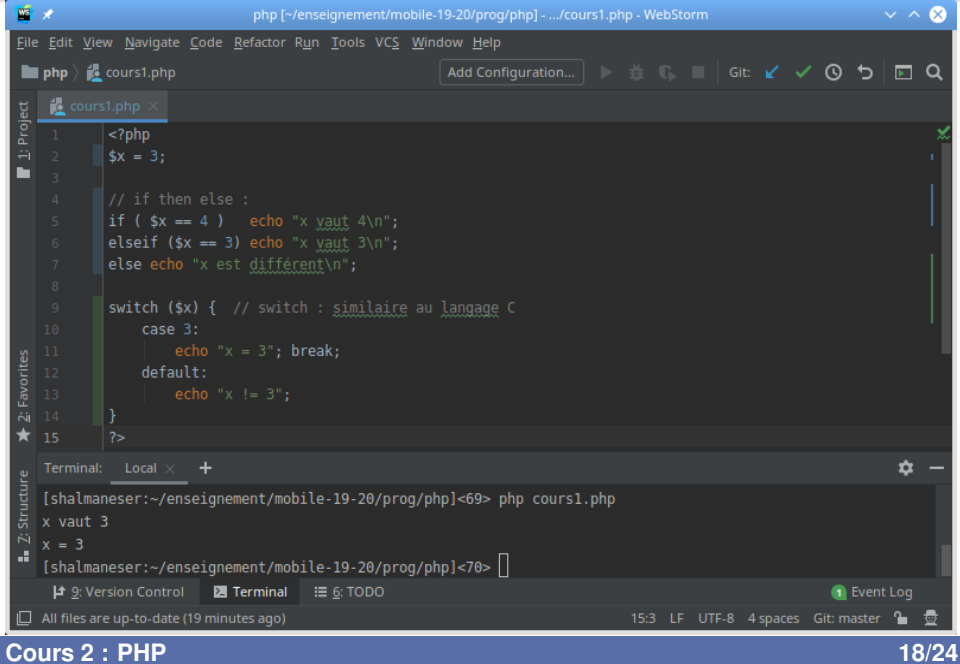

# Les importations

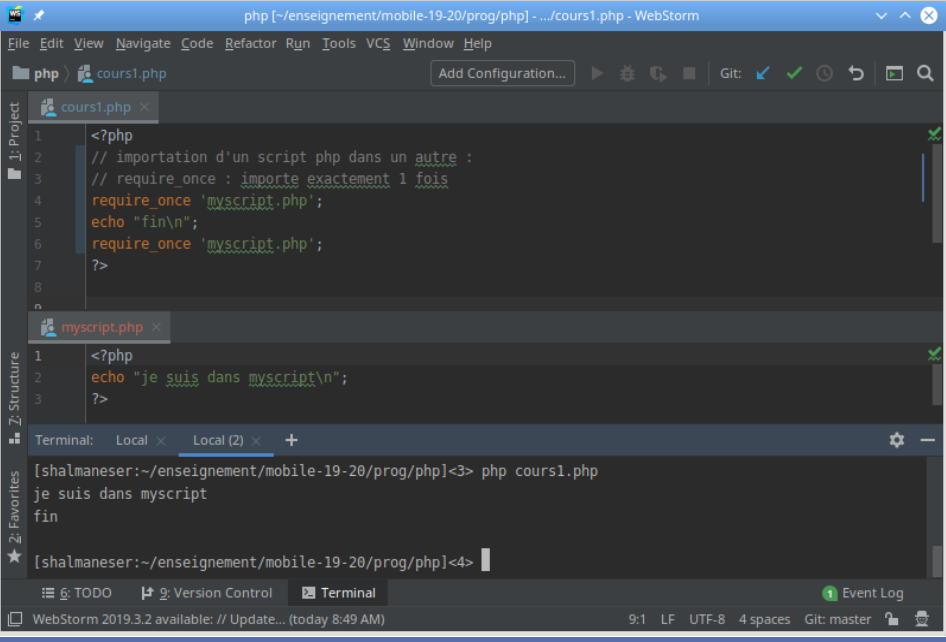

#### **[Cours 2 : PHP](#page-0-0) 19/24**

#### Requêtes MySQL  $\implies$  utiliser un « *database abstraction layer* » |

▶ ici : utilisation de PDO (PHP Data Objects)

#### ▶ **Avantages :**

- ► sécurité (« *prepared statements* »)
- **► facilité d'utilisation (** « *helpers* »)
- ▶ réutilisabilité (« API unifiée de bases de données »)
- ▶ applicabilité (« *compatible avec de nombreuses bases : MySQL, SQLite, Firebird, Oracle, etc.*)

### Petit aperçu de PDO : création d'une instance

```
<?php
// creation de l'instance PDO et connexion a la BD `
$dsn = "mysql:host=$mysqlHost;" .
       "dbname=$mysqlDatabase;" .
       "charset=$charset";
// les options
$opt = [PDO::ATTR_ERRMODE => PDO::ERRMODE_EXCEPTION,
 PDO::ATTR_DEFAULT_FETCH_MODE => PDO::FETCH_ASSOC,
 PDO::ATTR_EMULATE_PREPARES => false
];
$PDO = new PDO($dsn, $mysqlLogin, $mysqlPassword, $opt);
?>
```
#### **<?php**

```
// definition de la require$query = "SELECT * FROM $mysqlTable ".
           "WHERE field1=? AND field2 IN (?,?)";
\text{Sdata} = \begin{bmatrix} '1', 3, 5 \end{bmatrix};
```

```
// envoi et exécution de la requête à la base
$statement = $PDO->prepare(Squery); // preparation\frac{1}{2}exec = \frac{1}{2}statement->execute(\frac{1}{2}data); // execution
```
// récupération du résultat \$resultats = \$statement->fetchAll(PDO::FETCH\_ASSOC);

// affichages print\_r(\$resultats);

**?>**

# fetchColumn, fetch, fetchAll

 $\blacktriangleright$  Récupérer des données de la BD

=⇒  $\sqrt{ }$  $\int$  $\overline{\mathcal{L}}$ 1 valeur: fetchColumn **1 ligne :** fetch plusieurs lignes : fetchAll

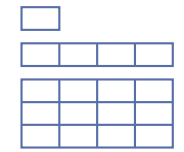

▶ Options pour fetch et fetchAll :

- ▶ PDO::FETCH NUM : indices = nombres
- ▶ PDO::FETCH ASSOC : indices = noms des champs dans la BD

```
PDO::FETCH_NUM : PDO::FETCH_ASSOC :
```
array (  $0 \Rightarrow 'toto',$  $1 \Rightarrow$  'titi'  $)$ ;

```
array (
  'nom' \Rightarrow 'toto',
  'prenom' => 'titi'
);
```
#### ▶ **Documentation :**

https://www.php.net/manual/fr/funcref.php

#### ▶ **Visualisation des erreurs :**

En début de programme :

```
ini set('display errors', 'On');
error_reporting(E_ALL);
```